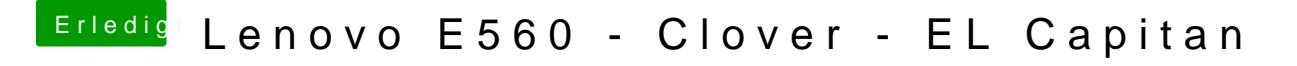

Beitrag von iPhoneTruth vom 4. Juni 2017, 17:35

Ja, ich bräuchte einen Wert von 50 %

Gesendet von iPhone mit Tapatalk Pro